**1. 實例演練**

cpp.hw2

- 
- 
- istream
- ifstream
- string
- stringstream

```
#include <iostream>
#include <string>
using namespace std;
#ifndef NAME
#define _NAME_
class Name
{
private:
   string firstname;
   string lastname;
public:
   Name();
   Name(string n);
  void set firstname(string fn);
   string get_firstname();
   void set_lastname(string ln);
  string get lastname();
   void show();
};
#endif
```

```
#include "name.h"
```

```
Name::Name()
```
## {

Jun Wu

CSIE, NPTU Total: 119799 }

```
Name::Name(string n)
{
   unsigned pos=n.find(" ");
  firstname = n.substr(0,pos); lastname = n.substr(pos+1,n.size()-firstname.size());
}
void Name::set_firstname(string fn)
{
   firstname=fn;
}
string Name::get firstname()
{
   return firstname;
};
void Name::set_lastname(string ln)
{
   lastname=ln;
}
string Name::get_lastname()
{
   return lastname;
}
void Name::show()
{
   cout << firstname << " " << lastname << endl;
}
```
 $\Box$ Name $\Box$ 

#ifndef \_MEMBER\_ #define \_MEMBER\_ #include "name.h" enum Program {Gold, Silver}; class Member { private: Name \*name; string phone;

```
 Program memberProgram;
   union
   {
     double discount;
     int freeMinute;
   } benefit;
public:
  void showInfo();
  void setPhone(string str);
  Name *getName();
  void setName(Name *n);
  void setProgram(Program p);
  void setBenefit(int f);
  void setBenefit(double d);
};
```

```
#endif
```

```
#include "member.h"
#include "name.h"
void Member::showInfo()
{
       name->show();
      cout << phone << " ";
       if(memberProgram==Gold)
       {
         cout << "Gold" << " " << benefit.discount << endl;
       }
       else
       {
         cout << "Silver" << " " << benefit.freeMinute << endl;
       }
}
void Member::setPhone(string str)
{
    phone = str;}
Name * Member::getName()
{
       return name;
}
void Member::setName(Name *n)
{
```

```
name = n:
}
void Member::setProgram(Program p)
{
    memberProgram = p;
}
void Member::setBenefit(int f)
{
    benefit.freelMinute = f;}
void Member::setBenefit(double d)
{
    benefit.discount = d;
}
```

```
∏DataGetter
```

```
#include <iostream>
#include <istream>
#include <sstream>
#include <string>
#include "member.h"
using namespace std;
#ifndef _DATA_GETTER_
#define _DATA_GETTER_
class DataGetter
{
public:
   string getAString(istream &is);
   Member *getMemberData(istream &is);
};
#endif
```
**∏istream &is**□□

```
#include "dataGetter.h"
#include "member.h"
string DataGetter::getAString(istream &is)
{
   string str;
```

```
 getline(is, str);
   return str;
}
Member * DataGetter::getMemberData(istream &is)
{
   Member *newMember=new Member;
   string str;
   getline(is, str);
   newMember->setName(new Name(str));
   getline(is, str);
   newMember->setPhone(str);
   getline(is, str);
   if(str.compare("Gold")==0)
   {
     newMember->setProgram(Gold);
     getline(is, str);
     double discount;
     stringstream convert;
     convert << str;
     if(!(convert >> discount))
       discount=0.0;
     newMember->setBenefit(discount);
   }
   else if(str.compare("Silver")==0)
   {
     newMember->setProgram(Silver);
     getline(is, str);
     int freeMinute;
     stringstream convert;
     convert << str;
     if(!(convert>> freeMinute))
       freeMinute=0;
     newMember->setBenefit(freeMinute);
   }
   return newMember;
}
```
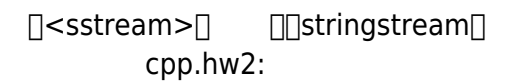

```
#include <iostream>
#include <fstream>
#include "member.h"
#include "dataGetter.h"
```
using namespace std;

Jun Wu

```
typedef Member* Members;
int main()
{
  Members *members = new Members[5];
  DataGetter *dg = new DataGetter;
   ifstream fin("members.dat");
  for(int i=0; i<5; i++)
   {
    members[i] = dg -hsThemberData(fin);
   }
  fin.close();
   cout << "Input: ";
   string findName = dg->getAString(cin);
   bool found=false;
  while(findName.compare("Quit")!=0)
   {
    for(int i=0;i<5;i++)
     {
         if(((members[i]->getName())->get_lastname()).compare(findName)==0)
         {
           members[i]->showInfo();
           found=true;
         }
     }
     if(!found)
       cout << "Member not found!" << endl;
     found=false;
     cout << "Input: ";
    findName = dg->getAString(cin); }
   cout << "Bye" << endl;
   delete [] members;
}
```

```
\Boxmain.cpp\Box
```
ifstream fin("members.dat");

「ifstream」是定義在「<fstream>」中,我們用以開啟members.dat檔案,其檔案內容如下:

Jun Wu 0912345678 Gold 0.8 Ming-Chung Liu 0988123456 Silver 100 Cho-Ming Kuo 0999999999 Silver 80 Sing-Shi Chang 0933444555 Gold 0.95 Ping Kuo 0955333222 Gold 0.9

我們利用「DataGetter」類別來取得使用者輸入的資料:

DataGetter  $*dg = new Databaseiter;$ 

```
typedef Member* Members;
Members *members = new Members[5];
```

```
在使用「getMemberData()」成員函式時,我們是以「fin」做為參數來透過檔案存取資料:
```

```
for(int i=0; i<5; i++)
   {
    members[i] = dg->getMemberData(fin);
 }
   fin.close();
```

```
cout << "Input: ";
 string findName = dq->getAString(cin);
  bool found=false;
  while(findName.compare("Quit")!=0)
```
Jun Wu

CSIE, NPTU Total: 119799

```
 {
    for(int i=0; i<5; i++)
     {
        if(((members[i]->getName()) ->getu.class) .compare(findName)==0) {
           members[i]->showInfo();
           found=true;
         }
     }
    if(!found)
       cout << "Member not found!" << endl;
     found=false;
     cout << "Input: ";
    findName = dg - qetAString(cin);
 }
 cout \ll "Bye" \ll endl;
  delete [] members;
      Makefile
```

```
all: dataGetter.o name.o member.o
         g++ main.cpp name.o member.o dataGetter.o -o main
dataGetter.o: dataGetter.cpp dataGetter.h
         g++ -c dataGetter.cpp
name.o: name.cpp name.h
         g++ -c name.cpp
member.o: member.cpp member.h
         g++ -c member.cpp
clean:
        rm -f * o main * *_{\sim} *_{\sim}
```
From: <https://junwu.nptu.edu.tw/dokuwiki/> - Jun Wu

**CSIE, NPTU**

Permanent link: **<https://junwu.nptu.edu.tw/dokuwiki/doku.php?id=cpp:example1>**

Last update: **2019/07/02 15:01**

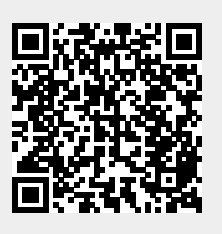